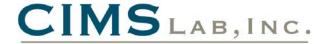

# Enhancements / Updates to CIMS Mainframe V12.0 (November 2004 - February 2005) (2005/03/08 Genlevel)

# **Programs:**

#### CIMSACCT

- An abnormal termination (0C7) has been corrected when processing records with a dictionary definition that contains User Defined Field (abend occurred in CSECT CIMSDCTN).
- Added the IMS-ID to the 791 records as the Subsystem ID when processing IMS 996/997 records.
- Added support for the ON EMPTY OUTPUT FILE control statement when executing in a mode other than PROCESS CIMS MAINTENANCE.

#### CIMSCMF2

 Corrected error when using GMT offset. An invalid date could be generated for data processed at the end of year.

# CIMSDB2

Only the first NON-PRIME DAY control statement was being processed.

#### **CIMSEXTR**

- Error message 'EXTR007E CIMSEX09-Bad length' and RC=16 is issued when the start or end
  date is suppressed using the dictionary Process Flag. The dictionary process flag can be set to
  'Y' for identifiers that are not needed in the output file. This update allows fields specified in the
  AGGREGATE DATE control statement to be suppressed. Example: The process flag for
  CIMSSDT and CIMSEDT in the CIMSHDR dictionary definition can be set to 'Y'. The CSR+
  output will still be aggregated using these fields but the Start\_Date and Stop\_Date identifiers will
  not be included in the CSR+ output.
- The end date and time in the header of the CSR+ record can be written as spaces or as a null
  value. This update will use the start date or time whenever the end date or time is not available.

#### CIMSIMS1

• Added support for IMS 8.1.

## CIMSIMS2

Added the IMS-ID to the 791 records as the Subsystem ID.

#### **CIMSMONY**

- An abnormal termination (0C4) has been corrected when using the CLIENT SEARCH ON control statement.
- Corrected processing of negative resources.

## **CIMSUNIV**

- Corrected invalid date generated for ROSCOE data processed at the end of the year.
- Corrected missing User Define Fields in the last record processed.

## CIMSDISK, CIMSUNIV, CIMSTAPE, CIMSUN02

 Return code was not set properly when using the ON EMPTY INPUT FILE SET RC TO nnnn control statement.

## CIMSACCT, CIMSCMF2, CIMSDB2, CIMSDISK, CIMSIMS2, CIMSTAPE, CIMSUNIV, CIMSUN02

 Provided more validation to the DEFINE control statements to prevent bad results and to make determining errors easier.

# **Report Library (Reptlib):**

## CIMRC996, CIMRC997

• Added IMS-ID to record definition.

#### SMFRC101

• Updated DB2 SMF 101 record description to include new segments and fields.

# **Control Library (Datafile):**

#### **CALENDAR**

• Corrected the date range in the third (03) accounting period for the year 2005.

#### CIMSDB2

• Removed duplicate CIMSMSG DD statement in JSTEP010.

## CIMSRT02, CIMSRT01, CIMSRATE

- Changed the default tape subsystem to TMS instead of ZARA.
- Changed the description for the following subtotal definitions:

| Rate Code | Old Description    | New Description              |
|-----------|--------------------|------------------------------|
| SUBT-120  | IMS Online charges | Mainframe IMS Online Charges |
| SUBT-180  | Oracle charges     | Unix Oracle Charges          |

#### CIMSJOB2

• Corrected GDG reference for the SORTIN DD to +1 instead of 0.

## **CMFPTABD**

Added entries for CICS TS 2.3 to the default dictionary identification and offset table.

# **DATAINPT**

Changed a comment that referenced the wrong chapter in the CIMS Mainframe User Guide.

# Enhancements / Updates to CIMS Mainframe V12.0 (May 2004 - October 2004) (2004/10/22 Genlevel)

# **Programs:**

## **CIMSACCT**

- SORT messages are now written to the SYSOUT dataset (instead of the CIMSPRNT dataset).
- When converting 991 records to 791 records, the end date and time values are set to the start date and time values.
- When writing 79x records, an error message was displayed when processing CIMS type 26 records because there is no equivalent 79x record. This message is now suppressed.

# CIMSBDTE, CIMSBILL, CIMSBMIS, CIMSCMS, CIMSDTLD, CIMSEXTR, CIMSIMS, CIMSIMS2, CIMSMULT, CIMSUN01

 The output written to CIMSMSG uses a LRECL of 121. This has been changed to a LRECL of 129.

## CIMSACCT, CIMSCMF2, CIMSDB2, CIMSDISK, CIMSIMS2, CIMSTAPE, CIMSUNIV, CIMSUN02

 When using SORTED tables and all entries could not fit into memory, the table paging process was not working correctly.

#### **CIMSCMFP**

- The CICS Local Time of Day adjustment was added to the output for use in CIMSCMF2. The Local Time of Day Adjustment is found in the product section of the CICS SMF record.
- A new control statement has been added to override the default return code of 16 when no input records are processed:

ON EMPTY INPUT FILE SET RC TO nnnn Where nnnn = a numeric value

## CIMSCMF2

- The CICS Attach Date and Time along with the Local Time of Day Adjustment from the SMF record is used to determine the shift code.
- A new control statement was added to override the Local Time of Day Adjustment in the SMF record. If this control card is not present, the CIMSCMF2 default is to use the Local Time of Day Adjustment.

SET GMT OFFSET TO {nnn | SYSTEM}
Where nnn = a numeric value between -23 and +23
SYSTEM = CIMS will query the operating system to obtain the Local Time of Day
Adjustment

## CIMSDISK, CIMSTAPE, CIMSUNIV, CIMSUN02

 The SHIFT control statements were not parsed correctly, which caused the default shifts to always be in effect.

#### **CIMSEXTR**

- An abnormal termination (0C4) no longer occurs when processing 792 or 793 records with the WRITE 79X ON control statement.
- A U0016 abend no longer occurs in Syncsort when processing an empty input file.
- When processing a multi record type input file (CICS 791, DB2 791, 792, etc...), CIMSEXTR
  could incorrectly report the input file as empty. Changes have been made so that if a particular
  record type does not have any eligible input, a message will be issued to indicate that no input
  was processed for that specific record type. Processing will continue with the remaining input.
- Added support for duplicate resources. The dictionary can be used to define a specific resource more than once. This may be done to allow billing of a resource using more than one rate code. When a duplicate resource was encountered by CIMSEXTR the resource would appear twice in the sort SUM FIELDS statement and sort would terminate processing. The new support prevents the duplicate resource from appearing in the sort statement and allows the resource to be written to the CSR Plus output more than once with the appropriate rate code.
- The dictionary and control commands can be used to suppress resources. The processing of 793 records uses the Page count resources to determine the value to associate with the FormID. Suppressing the Page count resources prevented the proper calculation of the FormID resource. Changes have been made to ensure that all Page count resources will be available for the FormID calculation regardless of resource suppression.

#### **CIMSLEVC**

Updated to handle the new output from the IBM system call to determine the LE release level.

## **CIMSMONY**

- Processing will continue if the STANDARD rate table does not contain all of the rates defined in other rate tables. (The STANDARD rate table should contain all the rates). Previously, if the STANDARD rate table did not contain all the rates in other rate tables, CIMSMONY would end processing with a return code of 16.
- CPU normalization was not working when the normalization table contained only one entry with a blank work\_id. Normalization now works in this situation.

# **CIMSRTLD**

• The return code is now set to 16 if any errors were encountered during processing.

#### **CIMSUNIV**

The input to CIMSUNIV may include old style 001 records that do not include end date or time.
 When these records are encountered, CIMSUNIV will set the end date and time to the start date and time.

# **Report Library (Reptlib):**

## CICSRC02

The Time of Day Offset Adjustment field was added to the record.

## CIMRCSPC

Added record layout to support the SPWTR093, SPWRP093, and SPWTR094 reports.

## **CIMSZADA**

• Several field definitions were updated.

#### SPWTR730. SPWTR731

Minor changes were made to the Adabas reports.

## SPWTR094

• This is a new report that lists the top 10 CPU usage jobs.

## SPWRP093, SPWTR093

Updated to create the input for the SPWTR094 report.

## SPWRP945

Minor updates were made to the WebSphere processing report.

# **Control Library (Datafile):**

## CIMSJOB1, CIMSSTC

• Added VOL(??????) in the CIMSSTAT VSAM file allocation step.

## **CIMSEXTR**

• Changed allocation for the CIMSCSRP DD to cylinders instead of tracks.

# CIMSRATE, CIMSRT01, CIMSRT02

 Updated several subtotal definitions that caused an RTLD003E error message (Tried to Write Duplicate Record) when running program CIMSRTLD.

# FTPACCT, FTPCICS, FTPDB2, FTPDISK, FTPTAPE, FTPUNIV

- Changed the CIMSMONY summary file download name to BillSummary\_<DATE>.txt.
- Changed the default directory to Processes

#### **ZROSCNTL**

Data Field 02 was updated to be in Timer Unit (26 microseconds).

# Enhancements / Updates to CIMS Mainframe V12.0 (March 2004 - April 2004) (2004/04/23 Genlevel)

# **Programs:**

#### CIMSACCT

Allow a maximum of 40 characters in a MOVEFLD literal.

#### **CIMSBILL**

 An invalid 'Missing Rate Code' message can be issued when processing a 999 record that contains a rate code that is also contained in another 99x record.

## CIMSCMF2, CIMSDISK, CIMSTAPE, CIMSUNIV, CIMSUN02

Allow a maximum of 40 characters in a MOVEFLD literal.

#### CIMSDB2

- Allow a maximum of 40 characters in a MOVEFLD literal.
- The Alternate Account code table can be formatted into the standard CIMS account code table format. This support was added so that the Alternate Account code table can be used in CIMSACCT.
- Invalid elapsed times calculated when processing 'roll up' records. This situation may also appear as DB2 791 or CSR records containing stop dates for the year 1900. The detach time for these 'roll up' records does not contain a STCKTIME value but an accumulated Elapsed time.
- Corrected possible resource truncation when dealing with very large DB2 resources.

## **CIMSEXTR**

- Possible S002 abend when writing to SORTOUT.
- For 999 records, CIMSRATE is used as the rate code instead of R999RATE.
- Reset the RDW when writing 79x records (CIMS79X DD).
- The CIMSCNTL DD input commands are used as the global commands for the entire input file. Previously, any input commands read from the CIMSPDS would override default values. How the input from CIMSCNTL will become the default settings and the CIMSPDS input will override these settings. This change allows the CIMSCNTL DD to be used to input a set of control statements that can be used by all record types.

## **CIMSMONY**

- The sequential load identifier for the Detail, Ident and Summary files were starting at 1, they should start at 1000000001.
- When specifying a dataset for the CIMSPRNT output, no data was being written.

#### CIMSUN01

The input file was truncated because it was using the shorter V11.5 record length. Changed to use the new V11.6 version of the 001 record.

# Report Library (Reptlib):

#### **AALEGEND**

Added descriptions for new reports SPWRP144 and SPWRP820.

## CIMRC030, CIMRC792, SPWRP001, SPWTR001

Updated the code to determine the number of batch jobs based on the subsystem id.

## SPWRP144

A new report that builds the Unit of Work table for CICS processing from 791 CICS records.

#### SPWRP820

A new report that creates 791 records from CIMSCMF2 exceptions.

# **Control Library (Datafile):**

#### **ALIAS**

CIMSEXTR uses the CIMSCNTL DD to input control statements that are used for all record types processed. The CIMSPDS DD is used to override the CIMSCNTL input and provide record type specific control statements. The ALIAS member was updated to map record types to a members in CIMS.DATAFILE. The members that start with 'ET' are the new members in CIMS.DATAFILE that can be used to provide record type specific control statements.

## ETCICS, ETDASD, ETDB2, ETGLOBAL, ETR791, ETR792, ETR793, ETR799, ETR999, ETTAPE

- The new Etnnnn members contain sample AGGREGATION statements that are comments. When different aggregation points are needed for specific record types, the comments in the Etnnnn members can easily be modified to produce commands that generated the required aggregation points.
- ETGLOBAL contains sample control statements for those control statements that are not record type specific. This member can be customized as needed and should be used as input to the CIMSCNTL DD for CIMSEXTR.

CIMSCICS, CIMSDB2, CIMSDISK, CIMSEXTR, CIMSJOB2, CIMSJOB3, CIMSRMM, CIMSTAPE, CIMSTL50, CIMSTL54, CIMSTMS, CIMSUNIV, CIMSZARA, IDMSJCL1, IDMSJCL2, IDMSJCL3, M204JCL1, SORTDB2, SORTDISK, SORTTAPE, SORTUNIV, SUBAS401, SUBAS402, SUBCICS2, SUBDATC1, SUBDATC2, SUBDB21

 All JCL that executes program CIMSEXTR has been changed to use ETGLOBAL for input to CIMSCNTL.

#### **CIMSMERG**

Corrected first SORT FIELD and MERGE FIELD. The field was 5,3 it should be 5,2.

#### CIMSGDG2

Changed comments.

# CIMSRATE, CIMSRT01, CIMSRT02

Updated rate descriptions and rate values to be the same as the CIMS Server rate codes.

#### **FILELIST**

 Added FTPACCT, FTPBASE, FTPBASEG, FTPCICS, FTPDISK, and FTPTAPE to list of CIMS.DATATILE members that are processed by CIMSINIT for HLQ replacement.

# FTPACCT, FTPCICS, FTPDB2, FTPDISK, FTPTAPE, FTPUNIV

- Changed the CIMSMONY detail file download name to billdetail\_<DATE>.txt.
- Changed PUT command to a two line command.
- Turned off numbers in columns 73 thru 80.

# FTPBASE, FTPBASEG

- Changed PUT command to a two line command.
- Turned off numbers in columns 73 thru 80.

# **MONYCTL3**

Correct control statement examples for RESET CLIENT and SET LOADID statements.